## **Jak poprawnie złożyć wniosek?**

**Krok 1.** Wypełnij wniosek o dofinansowanie i załączniki (po wypełnieniu Modelu finansowego uruchom przycisk "Zabezpiecz i zapisz cały skoroszyt")

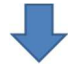

**Krok 2.** Wydrukuj wniosek o dofinansowanie z załącznikami (oprócz Modelu finansowego) oraz *Oświadczenie o zgodności elektronicznej wersji wniosku o dofinansowanie i załączników ze stanem faktycznym i prawnym* oraz (jeśli dotyczy) *Upoważnienie dla banku do przekazania informacji objętych tajemnicą bankową*

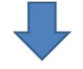

**Krok 3.** Podpisz Wniosek o dofinansowanie i załączniki oraz *Oświadczenie o zgodności elektronicznej wersji wniosku o dofinansowanie i załączników ze stanem faktycznym i prawnym i Upoważnienie dla banku do przekazania informacji objętych tajemnicą bankową (jeśli dotyczy).* Kopie dokumentów np. sprawozdań finansowych na pierwszej stronie dokumentu opatrz klauzulą "za zgodność z oryginałem od strony ... do strony... " oraz czytelnym podpisem (imię i nazwisko) osoby uprawnionej do reprezentacji.

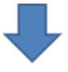

**Krok 4.** Zeskanuj podpisany Wniosek o dofinansowanie i załączniki oraz *Oświadczenie o zgodności elektronicznej wersji wniosku o dofinansowanie i załączników ze stanem faktycznym i prawnym* oraz *Upoważnienie dla banku do przekazania informacji objętych tajemnicą bankową (jeśli dotyczy).*

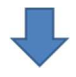

**Krok 5.** Wgraj skany Oświadczeń, wniosku i załączników na płytę CD/DVD/pen drive oraz wniosek o dofinansowanie i Model finansowy w wersji.xlsm, Agendę badawczą w wersji .doc lub .docx

**Krok 6.** Oryginał podpisanego (wersja papierowa) *Oświadczenia o zgodności elektronicznej wersji wniosku o dofinansowanie i załączników ze stanem faktycznym i prawnym*, *Upoważnienia dla banku do przekazania informacji objętych tajemnicą bankową (jeśli dotyczy)* oraz płytę CD/DVD/pen drive włóż do koperty i zabezpiecz przed zniszczeniem, a następnie złóż do Ministerstwa Inwestycji i Rozwoju.

Pamiętaj, że złożenie wyłącznie Oświadczenia o zgodności elektronicznej wersji wniosku o dofinansowanie i załączników ze stanem faktycznym i prawnym bez wniosku o dofinansowanie zapisanego na nośniku elektronicznym lub złożenie go z uszkodzonym nośnikiem, uniemożliwiającym odczyt wniosku i złączników na nim zapisanych albo z pustym niezapisanym nośnikiem elektronicznym będzie uznawane jako złożenie wniosku po terminie.